#### **Interpretace**

**Práce interpretu je obdobou práce základního cyklu procesoru Registr instrukcí RI Čítač instrukcí PC Základní cyklus: do { RI ← PROGRAM [ PC ];**   $PC \leftarrow PC + 1;$  **switch (RI.INSTRUCTION\_CODE) { case INSTRUCTION\_CODE\_1: STATEMENTS\_OF\_INSTRUCTION\_CODE\_1; case INSTRUCTION\_CODE\_2: STATEMENTS\_OF\_INSTRUCTION\_CODE\_2;**   *:*   $\mathbf{r} = \mathbf{r} \cdot \mathbf{r}$  **:**  $\mathbf{r} = \mathbf{r} \cdot \mathbf{r}$  **: case INSTRUCTION\_CODE\_n: STATEMENTS\_OF\_INSTRUCTION\_CODE\_n; } } while (RI.INSTRUCTION\_CODE ≠ STOP); Zaveďme postfixové instrukce pro výpočty s integer TA take address do zásob., parametrem je adresa (hladina, posun) TC take constant do zásob., parametrem je hodnota DR dereference vrcholu zásobníku, ST store, obsah vrcholu ulož na adresu pod vrcholem, JU jump, parametrem je adresa IFJ if false jump, parametrem je adresa, vrchol je F=0 nebo T≠0 PLUS, MINUS, TIME, DIV, NEG změna znaménka, AND, OR, NOT, REL typ je dán parametrem (LT, LE, EQ, GE, GT, NE, OD test lichosti, READ čte do adresy na vrcholu zásobníku, WRITE tiskne obsah vrcholu zásobníku , CSUB skok do podprogramu, PAR parametrem je adresa skutečného parametru, BBEG vstup do pp, vytvoří AZ, parametry hladina a velikost, FPAR formální parametr, parametrem je VAR nebo CONST RET, návrat z pp, likvidace jeho AZ STOP konec výpočtu**

**Výpočtový zásobník je integer pole Z[ 1 .. MAXZ ];** 

**Aktivační záznam bude mít tvar:** 

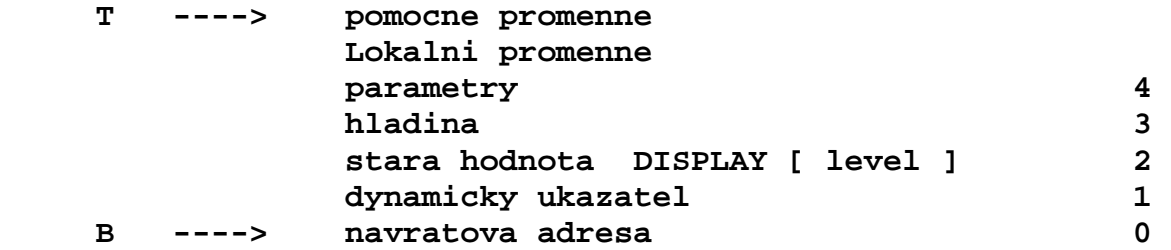

**program INTERPRET; konstanty MAXP = ...; /\*max. délka programu\*/ MAXZ = ...; /\*max. hloubka zásobníku\*/ MAXD = ...; /\*max. velikost displeje\*/ typy DPI = (TA, TC, DR, ST, JU IFJ, PLUS, MINUS, TIME, DIV, NEG, AND, OR, NOT, REL, OD, READ, WRITE, CSUB, PAR, BBEG, FPAR, RET, STOP); TPI = struktura (diskriminant IC typu DPI) { když IC je (DR, ST, PLUS, MINUS, TIME, DIV, NEG, AND, OR, NOT, OD, READ, WRITE, RET, STOP)pak (); když IC je (TA, PAR) pak (N typu 1..MAXD;P typu 0..MAXZ); když IC je (TC) pak (K typu integer); když IC je (JU, IFJ, CSUB) pak (I typu 0..MAXP); když IC je (REL) pak (RO typu (LT, LE, EQ, GE, GT, NE)); když IC je (BBEG) pak (H typu 1..MAXD; L typu integer); když IC je (FPAR) pak (V typu (CONST, VAR)) }; proměnné PROGRAMS typu array[0..MAXP] prvky typu TPI; Z typu array[0..MAXZ] prvky typu integer; DISPLAY typu array[1..MAXD] prvky typu 0..MAXZ;**  PC typu  $0$ ..MAXP;  **B,T,TP typu 0..MAXZ; RI typu TPI; procedure READPROGRAM; /\*načte postfixové instrukce do pole PROGRAMS\*/ /\*hlavni program\*/ { READROGRAM; T ← 0; PC ← 0; /\* v PROGRAMS[0] je skok na první vykonávanou instrukci \*/** 

 **Programový text základního cyklu interpretu** 

```
 do 
   RI ← PROGRAMS[ PC ]; PC ← PC+1; 
    switch RI.IC { 
      case TA :{ T←T+1; Z[T]←DISPLAY[RI.N] + RI.P }; 
      case TC :{ T←T+1; Z[T]←RI.K }; 
      case DR :Z[T] ← Z [ Z [ T ] ] ; 
      case ST :{ Z[Z[T-1]] ← Z[T]; T←T-2 }; 
      case JU :PC ← RI.I; 
      case IFJ :{ if Z[T]=0 then PC←RI.I; T←T-1 }: 
      case PLUS :{ Z[T-1]←Z[T-1] + Z[T]; T←T-1; }; 
      case MINUS :{ Z[T-1]←Z[T-1] - Z[T]; T←T-1; }; 
      case TIME :{ Z[T-1]←Z[T-1] * Z[T]; T←T-1; }; 
      case DIV :{ Z[T-1]←Z[T-1] div Z[T]; T←T-1; }; 
      case NEG :Z[T] ← -Z[T]; 
      case AND :{ Z[T-1]←Z[T-1]*Z[T]; T←T-1 }; 
      case OR :{ Z[T-1]←konv_int((Z[T-1]=1)or(Z[T]=1));T←T-1;}; 
      case NOT :if Z[T]=0 then Z[T]←1 else Z[T]←0; 
      case REL :{ switch RI.RO { 
                       case LT: Z[T-1] ← konv_int(Z[T-1]< Z[T]); 
                      \texttt{case LE: } Z[T-1] \leftarrow \texttt{konv} \texttt{int}(Z[T-1] <= Z[T]);
                       case EQ: Z[T-1] ← konv_int(Z[T-1]= Z[T]); 
                       case GE: Z[T-1] ← konv_int(Z[T-1]>=Z[T]); 
                       case GT: Z[T-1] ← konv_int(Z[T-1]> Z[T]); 
                       case NE: Z[T-1] ← konv_int(Z[T-1]<>Z[T]); 
 }; 
                   T \leftarrow T-1 ;
             }; 
      case OD :Z[T] ← konv_int(odd(Z[T])); 
      case READ :{ read(Z[Z[T]]); T←T-1 }; 
      case WRITE :{ write(Z[T]); T←T-1 }; 
      case CSUB :{ T←T+1; Z[T]←PC; PC←RI.I; TP←T+4 }; 
      case PAR : ; 
      case BBEG :{ Z[T+1]←B; Z[T+2]←DISPLAY[RI.H]; B←T; 
                   DISPLAY[RI.H]←B; Z[T+3]←RI.H; T←T+RI.L 
             }; 
      case FPAR :{ case RI.V of 
                      VAR :Z[TP]←DISPLAY[ PROGRAMS[ Z[ B ]].N] 
                                    + PROGRAMS[ Z[ B ] ].P; 
                      CONST:Z[TP]←Z[ DISPLAY[ PROGRAMS[ Z[ B ]].N] 
                                      +PROGRAMS[ Z[ B ]].P]; 
 }; 
                    Z[ B ] ← Z[ B ] + 1; TP ← TP + 1; 
             }; 
      case RET :{ DISPLAY[Z[B+3]] ← Z[B+2]; T←B-1; 
                  PC \leftarrow Z[ B ]; B \leftarrow Z[ B+1 ];
             }; 
      case STOP : ; 
    } 
  while RI.IC ≠ STOP;
```
**Př.** 

```
{ /*program s rekurzivnim vnorenym podprogramem 
                                                  Hladina 1 
      integer m, n, k; 
     podprogram NSD(integer i, j); 
      { 
         while i <> j do 
                                                  hladina 2 
               if i > j then i = i - j 
                         else j = j – i; 
         k = i;}; 
     read(m); read(n); 
      if (m > 0) and (n > 0) then 
                                                          Hladina1 
                              { NSD(m, n); write(k); 
 } 
}
```
**Jméno proměnné hladina posun m** 1 4 **n** 1 5 **k** 1 6 **i** 2 4  **j 2 5** 

**Program přeložený do postfixových instrukcí** 

**(0) JU 37 (31) JU 4** konec while **(1) BBEG 2,5** za*č*átek deklarace **(32) TA 1,6 (2) FPAR CONST procedury NSD** (33) TA  $2, 4 \nbrace k \leftarrow i$ **(3) FPAR CONST (34) DR (4) TA**  $2,4$  **)** začátek while (35) ST  $\rightarrow$  konec dekl. **(5) DR (36) RET** proc.NSD **(6) TA 2,5** i *≠* j **(37) BBEG 1,6 (7) DR (38) TA 1,4 (8) REL NE**  $\bigcup$  **(39) READ**  $read(m)$ **(9) IFJ 32** výskok while **(40) TA 1,5 (10) TA 2,4** za*č*átek if **(41) READ** read(n) **(11) DR (42) TA 1,4** za*č*átek if **(12) TA** 2,5  $\sum_{i}$  *j* (43) DR **(13) DR**  $|(44)$  TC 0  $\succ m > 0$  $(14)$  REL GT  $\qquad$   $(45)$  REL GT **(15) IFJ 24 (46) TA 1,5**   $(16)$  TA  $2,4$   $\qquad$   $(47)$  DR **(17) TA 2,4**  $(48)$  TC 0  $\sum n > 0$ **(18) DR (49) REL GT (19) TA** 2,5  $\uparrow$  i ← i – j **(50) AND (20) DR (51) IFJ 58 (21) MINUS (52) CSUB 1 (22) ST**  $\angle$  (53) PAR  $1,4 \succ NSD(m,n)$ **(23) JU 31 (54) PAR 1,5 (24) TA 2,5 (55) TA 1,6 (25) TA 2,5 (56) DR** write(k) **(26) DR (57) WRITE** konec if **(27) TA 2,4**  $\uparrow$  *j* ← *j*-*i*  $\uparrow$  (58) STOP **(28) DR (29) MINUS**   $(30)$  ST  $\longrightarrow$  konec if

```
Budeme předpokládat čtení hodnot 60 a 90
```
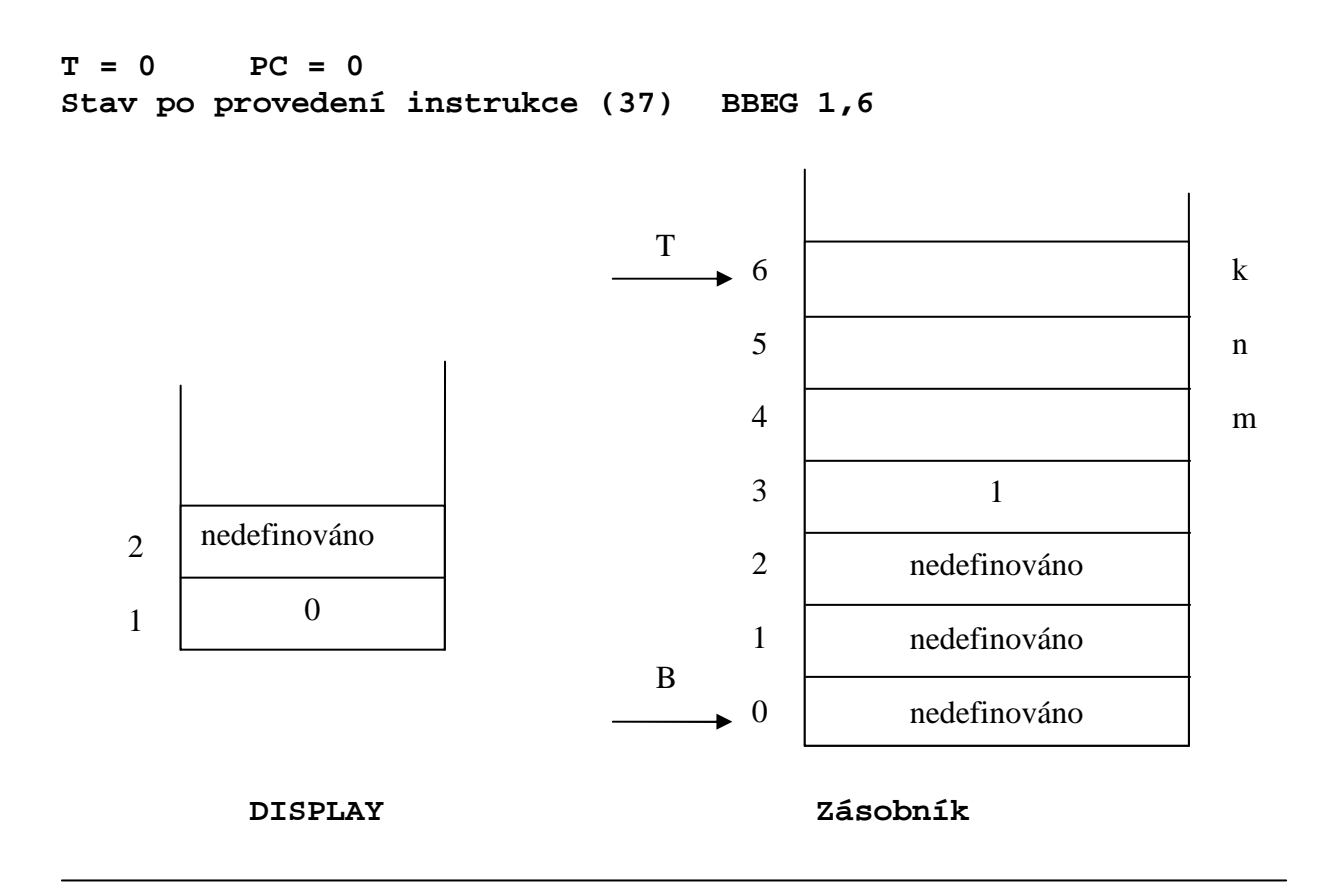

**Stav po provedení instrukce (38) TA 1,4** 

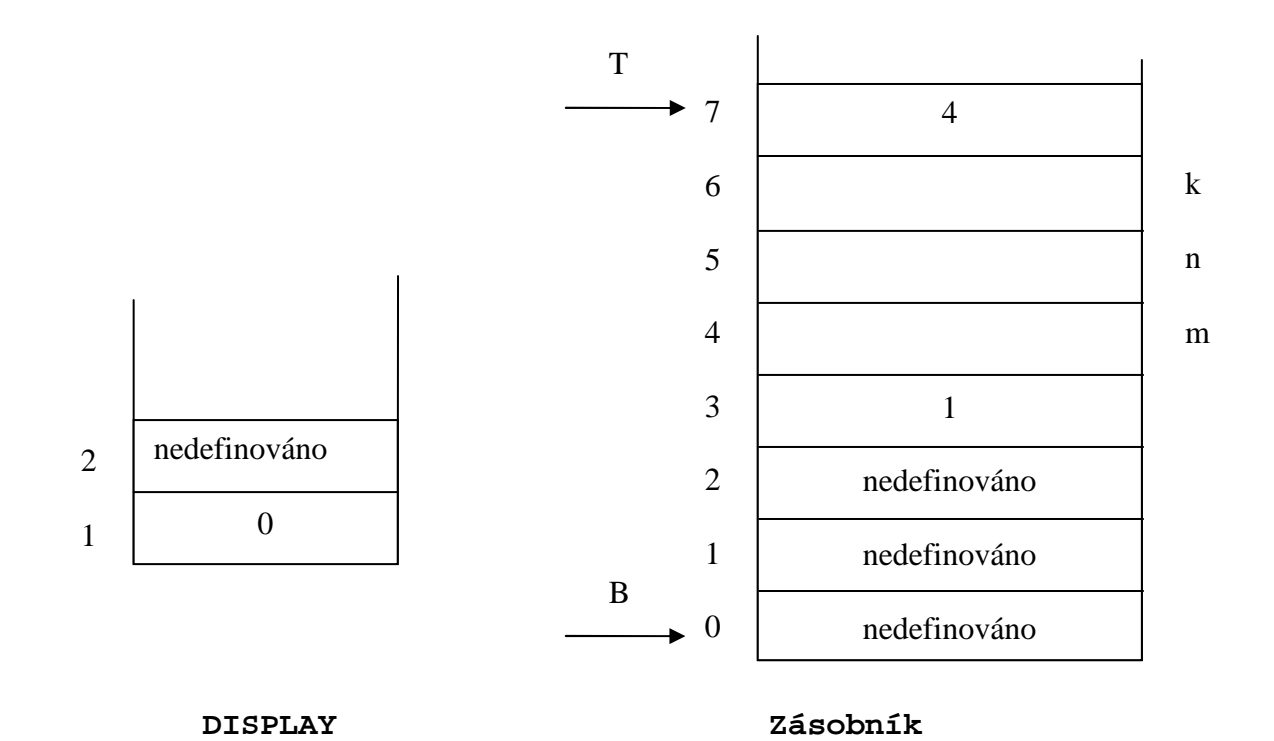

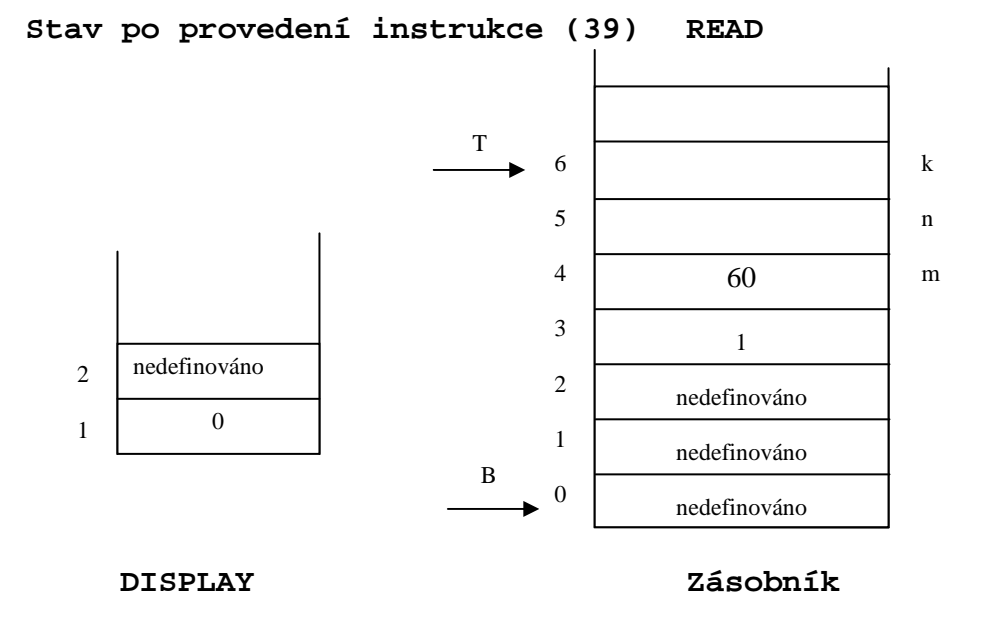

**Stav po provedení instrukce (40) TA 1, 5 (41) READ**  T 6 k 5 90 n 4 m 60 3 1 nedefinováno 2 2 nedefinováno 0 1 1 nedefinováno  $\, {\bf B}$ 0 nedefinováno à.  **DISPLAY Zásobník** 

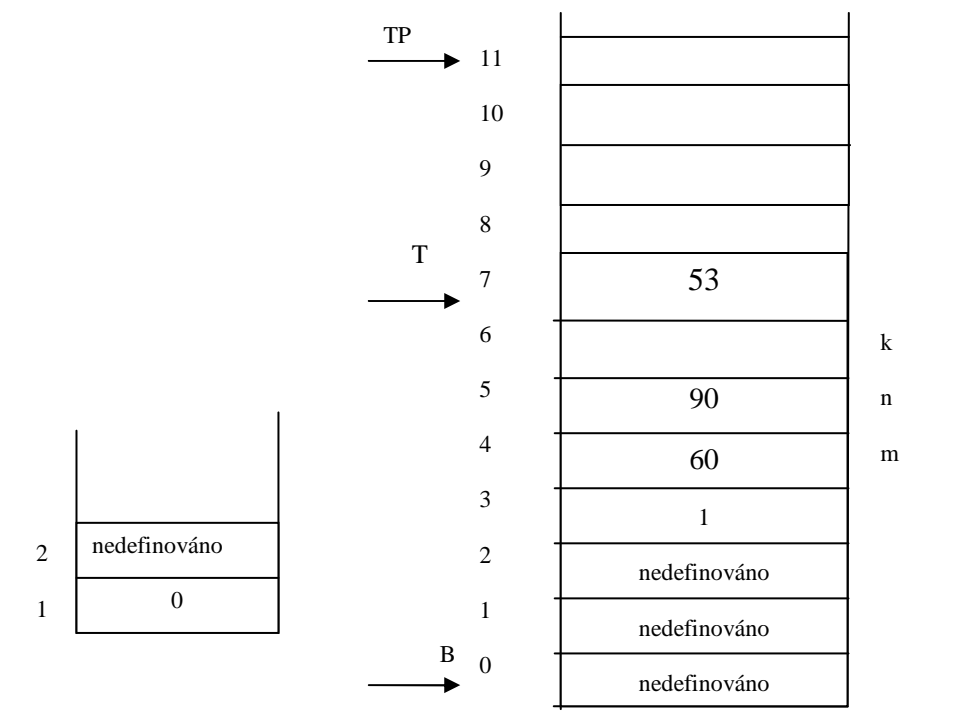

**PC = 1** 

**Stav po provedení instrukce (1) BBEG 2, 5** 

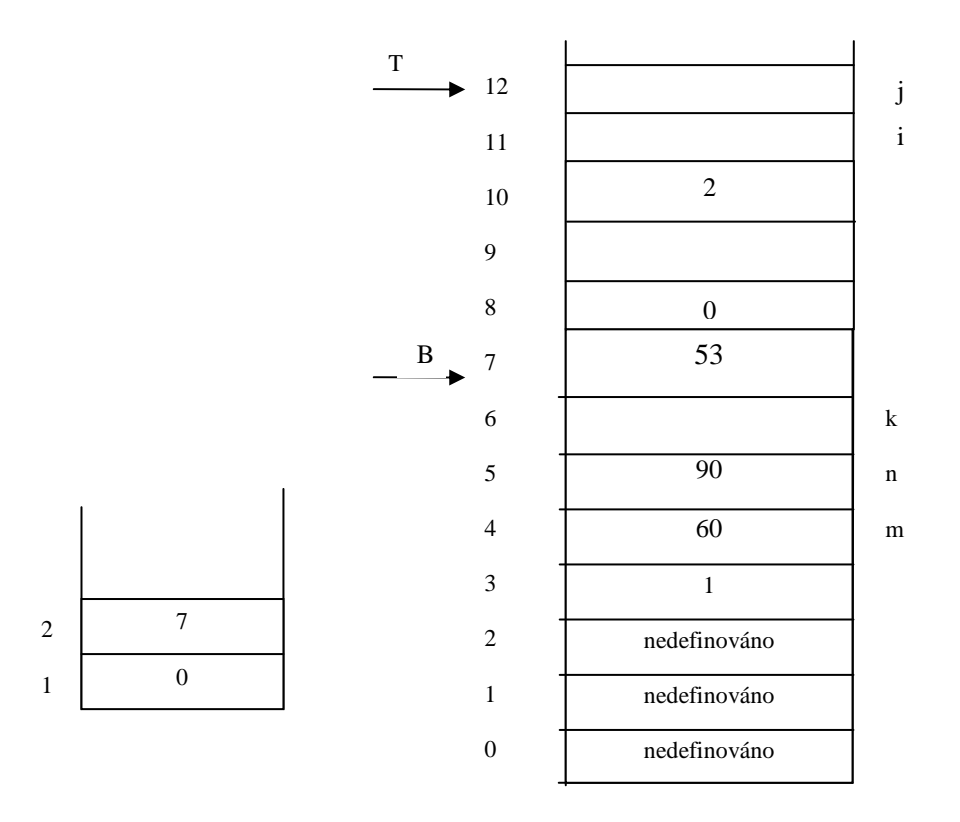

#### **Stav po provedení instrukce (52) CSUB 1**

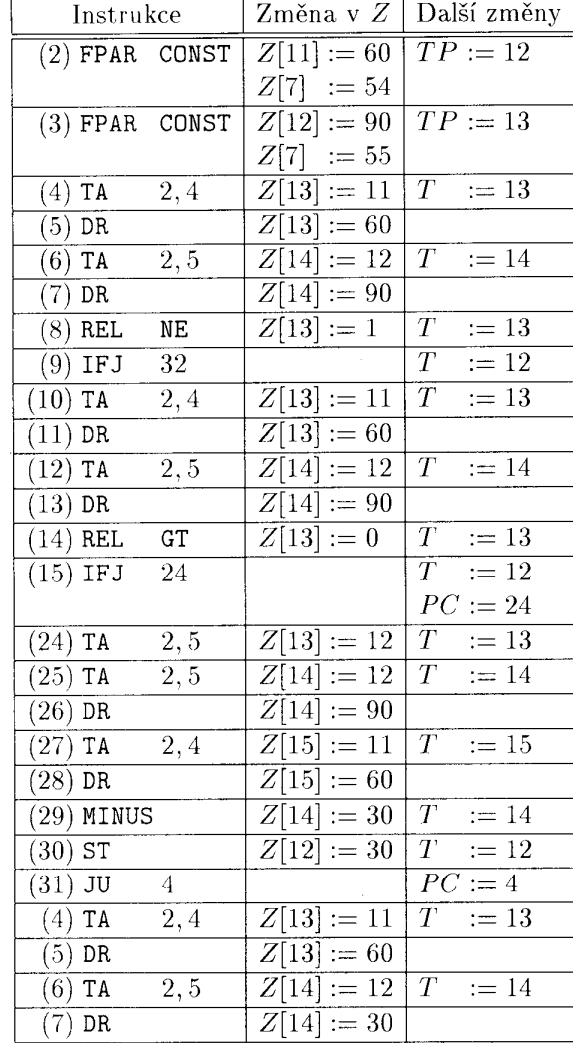

#### **Zpracování dalších instrukcí (z podprogramu NSD )**

| Instrukce              |                  | Změna v <i>Z</i>        | Další změny                  |
|------------------------|------------------|-------------------------|------------------------------|
| $(8)$ REL              | NE.              | $Z[13] := 1$            | $\overline{T}$<br>$:= 13$    |
| $(9)$ IFJ              | 32               |                         | $\overline{T}$<br>$:= 12$    |
| TA<br>(10)             | 2,4              | $Z[13]:=11$             | $\overline{T}$<br>$:= 13$    |
| (11)<br><b>DR</b>      |                  | $Z[13]:=60$             |                              |
| (12)<br>TA             | 2, 5             | $Z[14]:=12$             | $\bar{T}$ .<br>$:= 14$       |
| (13)<br><b>DR</b>      |                  | $Z[14]:=30$             |                              |
| <b>REL</b><br>(14)     | GT               | $Z[13] := 1$            | $\overline{T}$<br>$:= 13$    |
| (15)<br><b>IFJ</b>     | 24               |                         | $\overline{T}$<br>$:= 12$    |
| TA<br>(16)             | 2,4              | $Z[13]:=11$             | $\overline{T}$<br>$:= 13$    |
| TA<br>(17)             | $\overline{2,4}$ | $Z[14]:=11$             | $\bar{T}$<br>$:= 14$         |
| (18)<br>DR             |                  | Z[14]<br>$:= 60$        |                              |
| TA<br>(19)             | 2, 5             | $:= 12$<br>Z[15]        | $\overline{T}$<br>$:= 15$    |
| (20)<br>DR             |                  | $Z[15] := 30$           |                              |
| (21)<br>MINUS          |                  | $Z[14]:=30$             | $\overline{T}$<br>$:= 14$    |
| $(22)$ ST              |                  | $Z[11] := 30$           | $\overline{T}$<br>$:= 12$    |
| (23)<br>JU             | 31               |                         | $\overline{PC} := 31$        |
| (31)<br>JU             | 4                |                         | $PC := 4$                    |
| TA<br>(4)              | 2,4              | $Z[13]:=11$             | $\overline{T}$<br>13<br>$:=$ |
| $\overline{(5)}$<br>DR |                  | $Z[13]:=30$             |                              |
| TA<br>(6)              | 2,5              | $Z[14]:=12$             | T<br>$:= 14$                 |
| (7)<br>DR              |                  | $Z\overline{14} := 30$  |                              |
| $(8)$ REL              | NE               | $Z[13]:=0$              | $\overline{T}$<br>$:= 13$    |
| IFJ<br>(9)             | 32               |                         | $\overline{T}$<br>$:= 12$    |
|                        |                  |                         | $PC := 32$                   |
| $(32)$ TA              | 1,6              | $Z[1\overline{3}] := 6$ | $T_{\parallel}$<br>$:= 13$   |
| (33)<br><b>TA</b>      | 2,4              | $Z[14] :=$<br>11        | $\, T \,$<br>14<br>$:=$      |
| $(34)$ DR              |                  | $Z[14]:=30$             |                              |
| $(35)$ ST              |                  | $Z[6] := 30$            | T<br>$:= 12$                 |

Tabulka - Další provádění programu

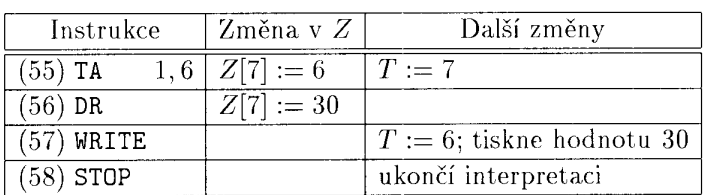

Instrukce ukončující interpretaci

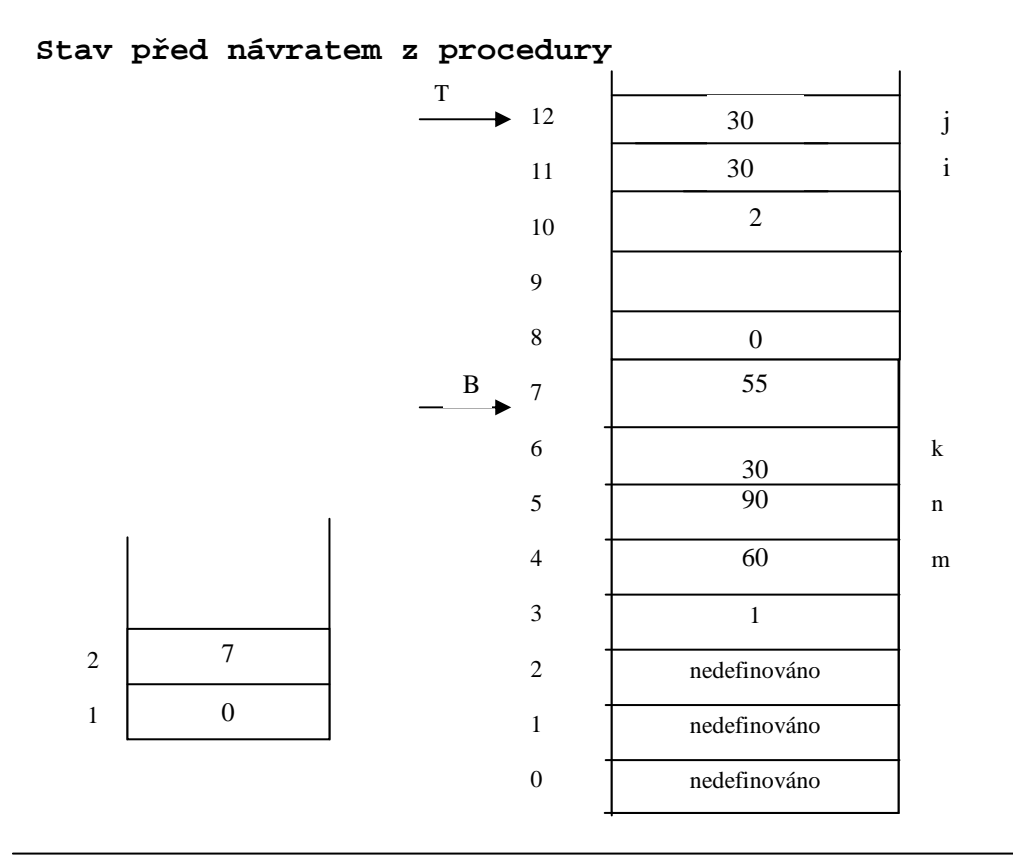

**Stav po provedení instrukce (36) RET** 

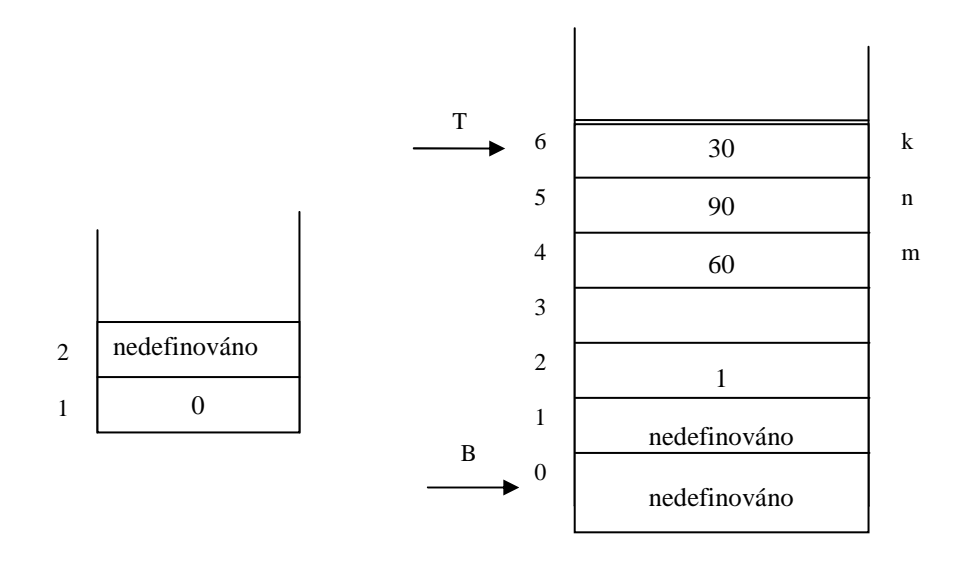

# **Interpretace v PL0**

# **Instrukce postfixového zápisu**

**lit 0,A uloz konstantu A do zasobniku** 

# **opr 0,A proved instrukci A**

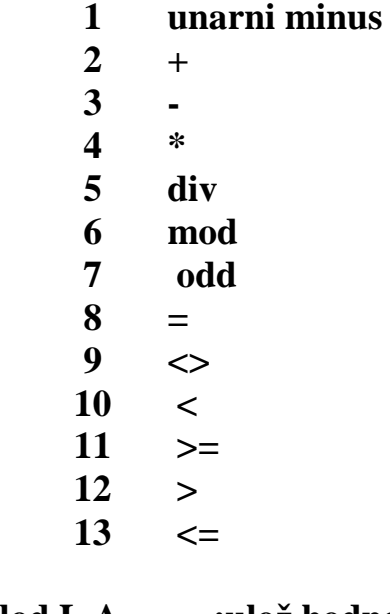

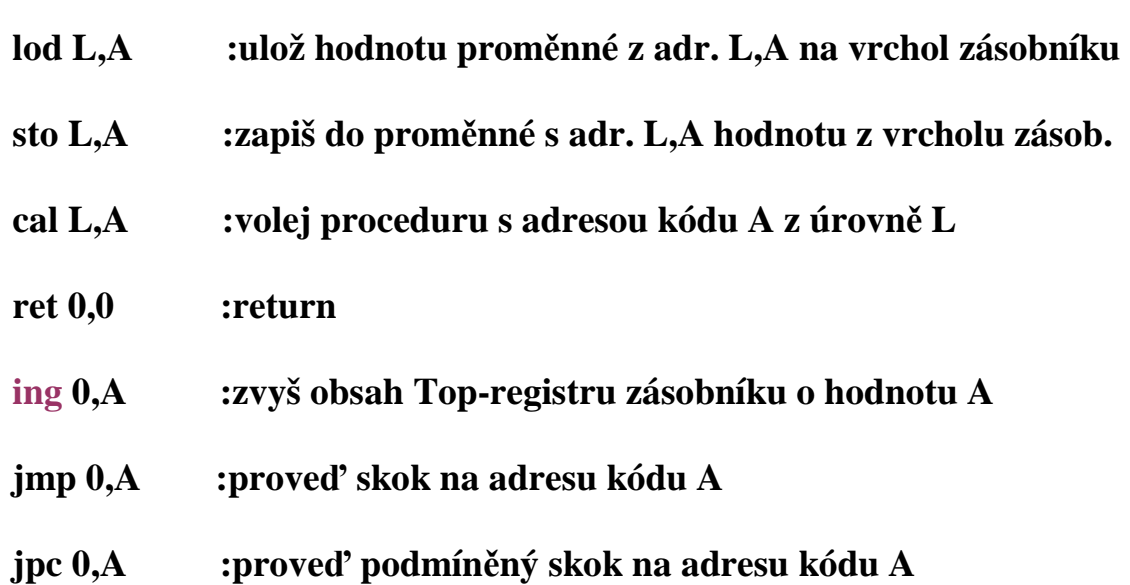

```
/* interpretace generovanych kodu PL0. S je vypoctovy zasobnik, program je v code[ ]*/ 
void interpret(void) { 
int p, t; /* citac instrukci, vrchol zasobniku */ 
INSTRUCTION i; /*registr instrikce*/ 
   printf("START PL/0\n"); 
  t = p = s[1] = s[2] = s[3] = 0; /*vrchol, citac, stat.retez, dynamo.retez, navrat.adresa*/
  ;
   do { 
    i = code[p++]; switch (i.f) { 
        case lit: s[++t] = i.a; 
              break; 
        case opr: 
          switch (i.a) { 
            case \text{neg} : s[t] = -s[t];
                                    /*printf("INTERPRET OPR: neg\n");*/ 
                                    break; 
             case add : t--; 
                   s[t] += s[t + 1];
                                    /*printf("INTERPRET OPR: add\n");*/ 
                                    break; 
             case sub : t--; 
                                   s[t] = s[t + 1]; /*printf("INTERPRET OPR: sub\n");*/ 
                                    break; 
             case mul : t--; 
                                   s[t] *= s[t + 1];
                                    /*printf("INTERPRET OPR: mul\n");*/ 
                                    break; 
             case di : t--; 
                                   if (s[t + 1] := 0) s[t] = |s[t + 1]; else { 
                      // error 
                      error(31); 
 } 
                    /*printf("INTERPRET OPR: di\n");*/ 
                   break; 
             case mod : t--; 
                                   s[t] = s[t] % s[t + 1];
                                    /*printf("INTERPRET OPR: mod\n");*/ 
                                    break; 
            case odd : s[t] = s[t] % 2;
                                    /*printf("INTERPRET OPR: odd\n");*/ 
                                    break; 
             case eq : t--; 
                             s[t] = (s[t] == s[t + 1]); /*printf("INTERPRET OPR: eq\n");*/ 
                   break; 
             case ne : t--; 
                             s[t] = (s[t] != s[t + 1]); /*printf("INTERPRET OPR: ne\n");*/ 
                   break; 
             case lt : t--;
```

```
s[t] = (s[t] < s[t + 1]); /*printf("INTERPRET OPR: lt\n");*/ 
                   break; 
             case ge : t--; 
                             s[t] = (s[t] > = s[t + 1]); /*printf("INTERPRET OPR: ge\n");*/ 
                              break; 
             case gt : t--; 
                             s[t] = (s[t] > s[t + 1]); /*printf("INTERPRET OPR: gt\n");*/ 
                   break; 
             case le : t--; 
                             s[t] = (s[t] \le s[t+1]);
                                   /*printf("INTERPRET OPR: le\n");*/ 
                              break; 
 } 
                  break; 
        case lod: t++; /*natazeni adresy promenne do stacku*/ 
                   s[t] = s[base(i.l) + i.a]; /*fce base provede sestup o l urovni po stat.retezu*/ 
                   break; /* v PL0 je dynam.adresa (hlad.pouziti minus hlad.deklarace, posuv) 
       case sto: s[base(i.1) + i.a] = s[t]; printf("%d\n",s[t--]); 
                   break; 
       case cal: s[t + 1] = base(i, l); /*staticky retezec*/
                  s[t + 2] = b; /*dynamicky retezec*/
                  s[t + 3] = p; /*navratova adresa*/
                  ; /*nova baze*/
                   p = i.a; /*zacatek podprogramu*/ 
              break; 
       case ret: t = b - 1;
                  p = s[t + 3]; /*do p dame navratovou adresu*/<br>b = s[t + 2]: /*nastavime starou bazi*/
                                       b = s[t + 2]; /*nastavime starou bazi*/ 
                   break; 
       case ing: t + i.a; /*a je velikost AZ = 3 + pocet promennych*/
              break; 
        case jmp: p = i.a; 
              break; 
       case jpc: if (s[t] == 0) p = i.a; /*skok při false*/
                   t--; 
                   break; 
      } 
   } while (p); 
   printf(" END PL/0\n"); 
} // interpret()
```
### **Generátor kódu**

**1. Ze čtveřic** 

```
 Máme k dispozici: 
-Jeden obecný registr - akumulátor a jeho instrukční množinu: LOAD addr, 
STORE addr, ADD addr, SUB addr, MUL addr, …, CH. (CH je zezápornění ). 
-Glob.prom. ACCUM uchová jméno proměnné, jejíž hodnota je v akumulátoru 
  Ke generování použijeme podprogramy: 
1) 
podprogram Store_into_accumulator( P,Q: typu variable) { 
  T: typu variable; 
  if (ACCUM ≠ P) { /*ACCUM je globální proměnná obsahující údaj co j e ve střadači*/ 
    if (ACCUM = undefined) { GEN(TOAD', P)}; ACCUM \leftarrow P;
    } 
     else 
     if (ACCUM = Q) \{T \leftarrow P; P \leftarrow Q; Q \leftarrow T; } 
   else 
    { GEN('STORE', ACCUM); GEN('LOAD', P); ACCUM ← P;
     } 
   } 
} 
                          ---------------------------------------------------------------------------------------------------- 
             čtveřice (+, OP1, OP2, Result) dtto všechny komutativní operace 
2) 
podprogram GADD(OP1, OP2, Result); { 
       Store_into_accumulator(OP1, OP2); 
       Gen('ADD', OP2); 
      ACCUM ← Result; 
} 
          ---------------------------------------------------------------------------------------------------- 
             čtveřice (-, OP1, OP2, Result) dtto všechny nekomutativní operace 
3) 
podprogram GSUB(OP1, OP2, Result); { 
      Store into accumulator(OP1, OP1);
      Gen('SUB', OP2); 
      ACCUM ← Result; 
} 
                              (@, OP1, Result, -) unární minus 
4) 
podprogram GUN(OP1, Result); { 
       Store into accumulator(OP1, OP1);
       Gen('CH', - ); ACCUM ← Result; 
}
```
**Př. generovování z posloupnosti čtveřic uděláme na tabuli ( pohodáři jej najdou na konci)**

**2. Generování z trojic popíšeme rozhodovací tabulkou COMP**

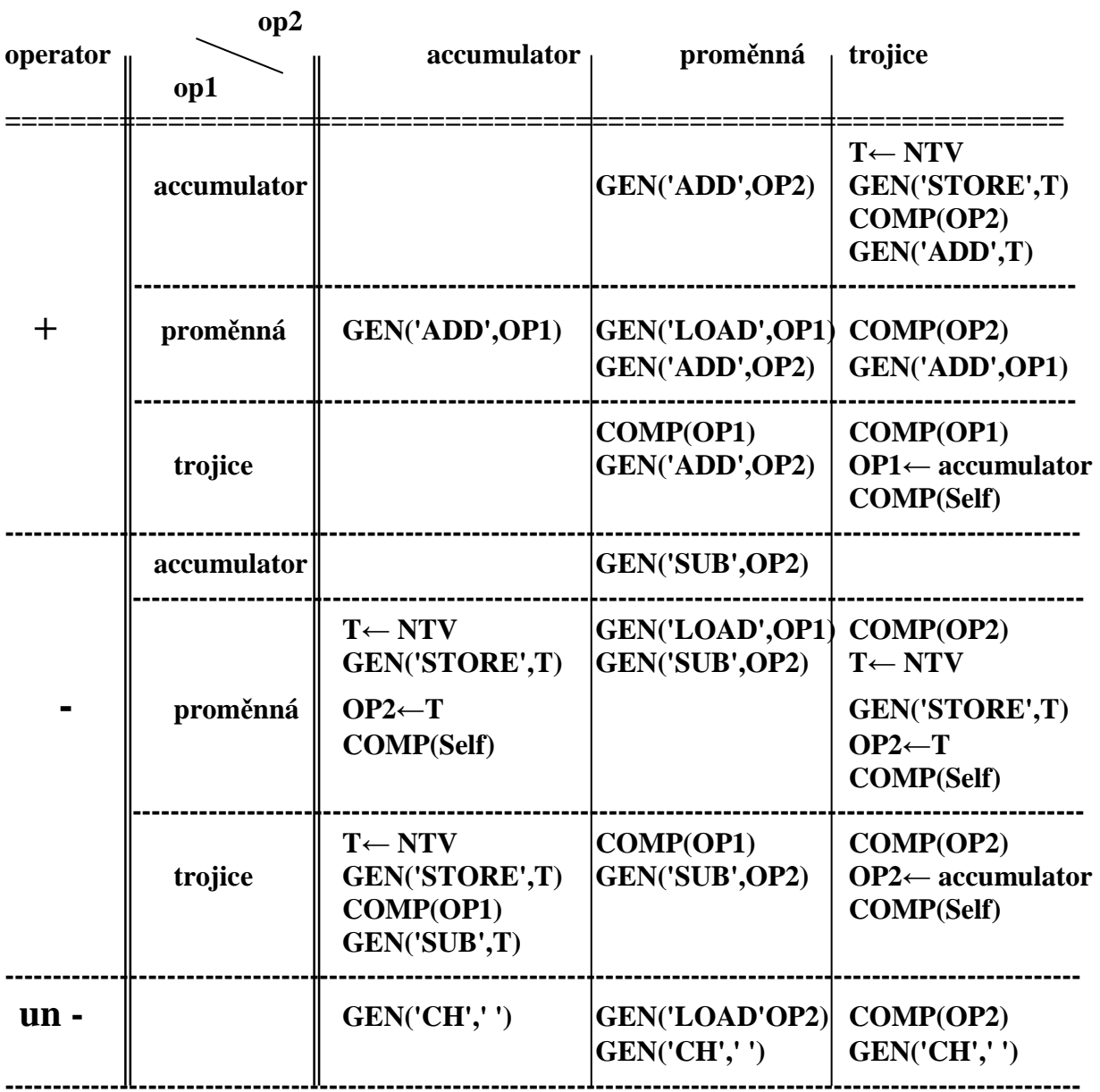

**Pozn.:** 

T← NTV symbolizuje generování "new temporary variable" a vložení jejího jména(tj. **adresy) do proměnné T.** 

**Př. generovování z posloupnosti trojic uděláme na tabuli (pohodáři jej najdou na posl.str.)** 

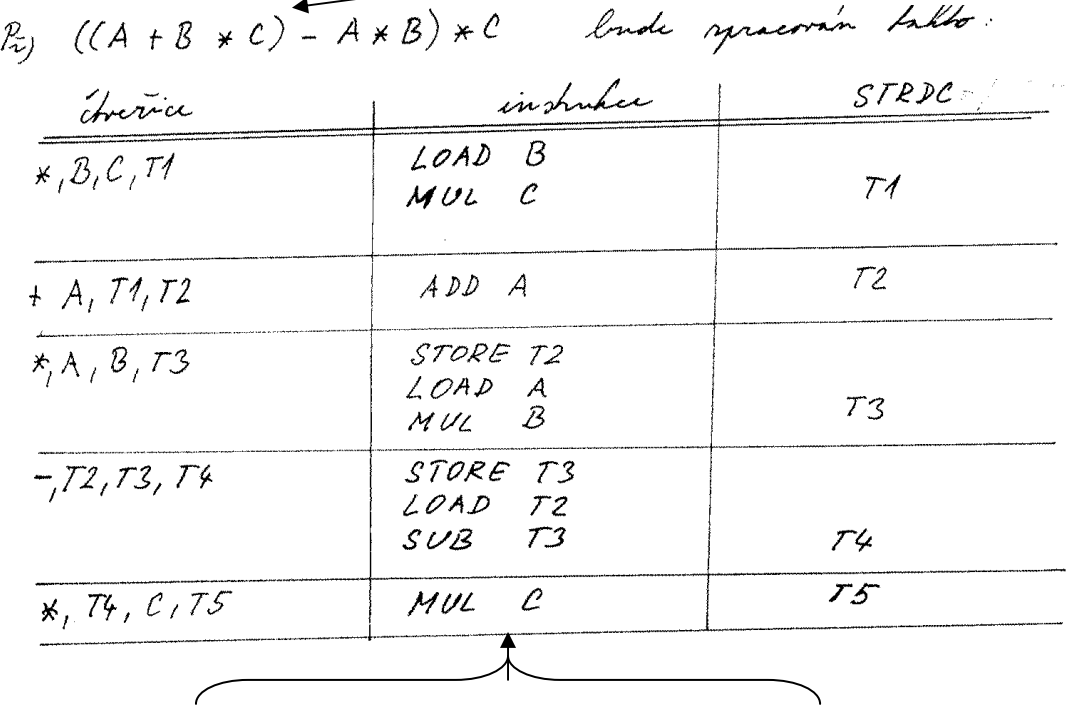

**Příklad generování ze čtveřic vzniklých přeložením výrazu ukazuje tabulka** 

**Posloupnost přeložených instrukcí** 

**Příklad generování z trojic přeložených z výrazu A\*(B+C) – B\*(A+C)** 

 **Posloupnost trojic je:**   $(1)$  +, B, C **(2) \*, A, (1)**   $(3) + A, A, C$ **(4) \*, B, (3) (5) -, (2), (4)** 

**Generátor se spustí vyvoláním KOMP(číslo\_poslední\_trojice)** 

**Průběh výpočtu postupným voláním KOMP a v ni specifikovaných akcí pro konkrétní trojice se snaží zachytit následující obr.** 

Př. A\*(B+C)-B\*(A+C) přeloženo do trojic má tvar **(1): +,B,C (2) \*,A,(1) (3): +,A,C (4): \*,B,(3) (5): -,(2),(4)**  Generování začne vždy od poslední trojice

 $(5):$  -,(2),(4) Volá KOMP(4) (4): **\*,B,(3) Volá KOMP(3) (3): +,A,C GEN(,,LOAD", A) GEN(,ADD", C) Návrat do (4) GEN(,,MUL",B) Návrat do (5)**  OP2 **←accumulator**, tzn modifikuje (5) Volá KOMP(modif.5) **(mod 5): -,(2), accumulator T<sup>1</sup> ← NTV vytvoří novou pomocnou proměnnou GEN(,,STORE", T<sub>1</sub>) Volá KOMP(2): (2) \*,A,(1) Volá KOMP(1) (1): +,B,C GEN(,,LOAD",B) GEN(,,ADD",C) Návrat do (2) GEN**(,,MUL",A)  **Návrat do (mod 5)** 

> **GEN(,,SUB", T**<sub>1</sub>)  **Návrat z (mod5) do (5)**

Konec